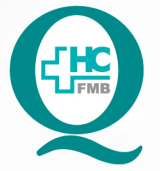

PROCEDIMENTO OPERACIONAL PADRÃO DO NÚCLEO DE PADRONIZAÇÃO DE MATERIAIS - NPM

**POP NPM 001** ORIENTAÇÃO PARA SOLICITAÇÃO DE PADRONIZAÇÃO DE ARTIGO MÉDICO-HOSPITALAR E OPME

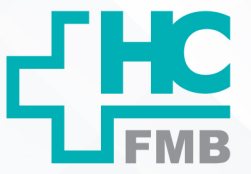

POP NPM **001 29/04/2022 1/5**REVISÃO Nº  $\colon$ 

### **1. OBJETIVO:**

Orientar as áreas interessadas como fazer a solicitação de padronização de um artigo médicohospitalar ou Órteses, Próteses e Materiais Especiais – OPME.

# **2. ABRANGÊNCIA:**

Núcleo de Padronização de Materiais, OPME e equipes assistenciais.

# **3. MATERIAIS E DOCUMENTOS NECESSÁRIOS:**

**3.1. Equipamentos de Proteção Individual (EPI's):** não se aplica

**3.2. Materiais e Equipamentos Específicos para o Procedimento:** computador com acesso ao Sistema de Informação Hospitalar – SIH e e-mail institucional.

# **4. PROCEDIMENTOS:**

- 4.1. Acessar a tela de início do Sistema de Informação Hospitalar;
- 4.2. Localizar na coluna "Solicitações" a opção: "Mais Informações";

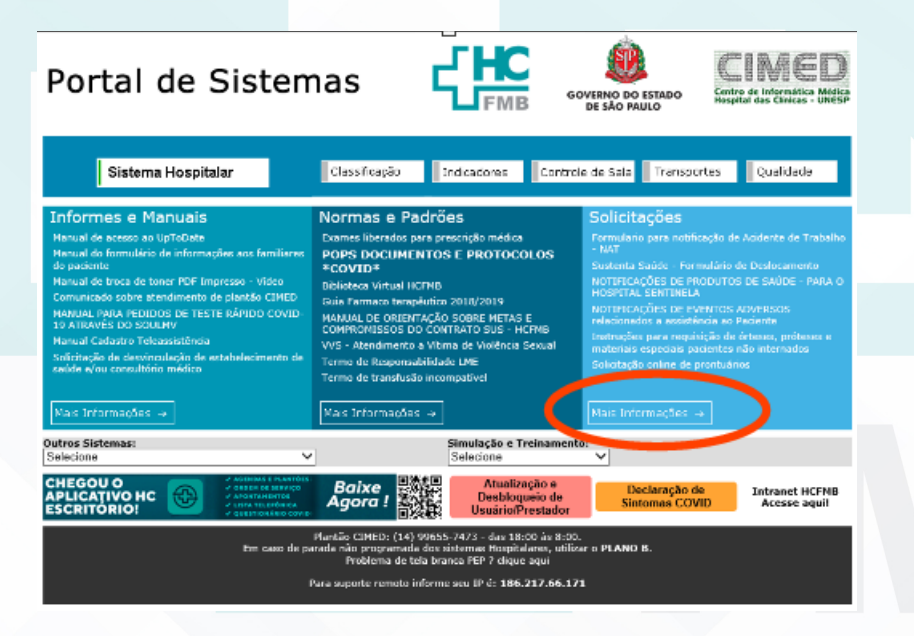

Aprovação do Departamento de Logística e Atendimento / Gerência de Materiais: Karen Aline Batista e Telma Aparecida de Camargo

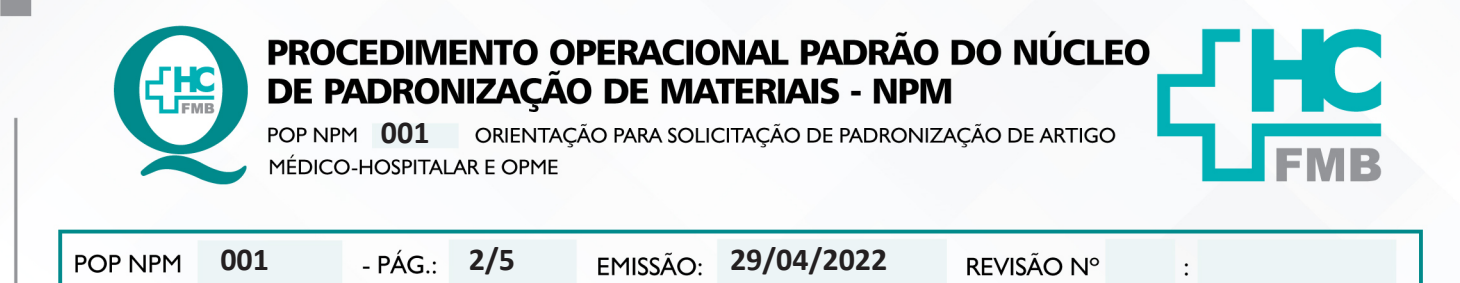

4.3. Clicar na opção "Solicitação de Padronização de Novos Artigos Médico-Hospitalares";

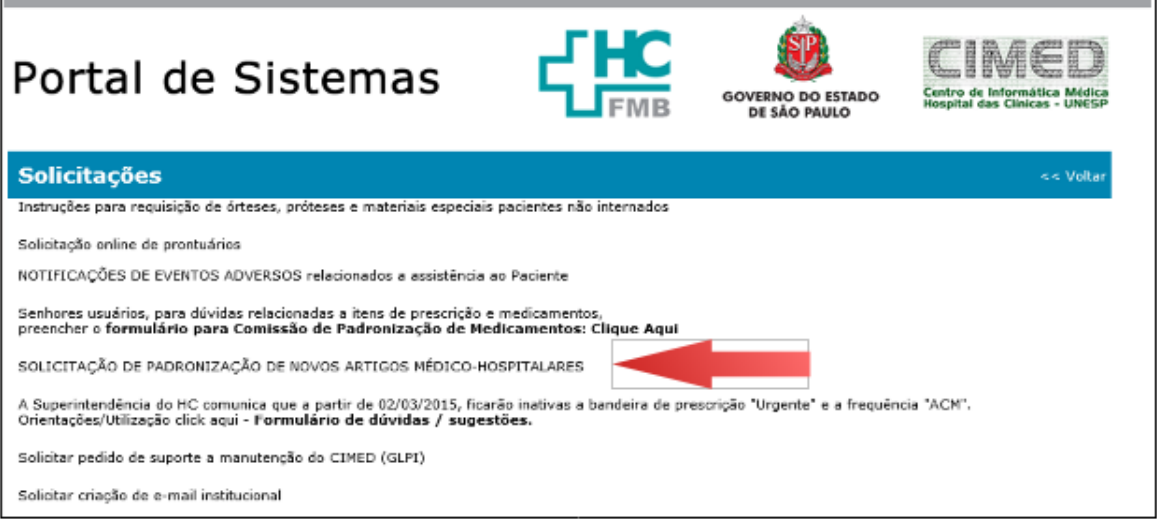

- 4.4. Aguardar o formulário abrir;
- 4.5. Preencher todos os itens do formulário;
- 4.6. Clicar em enviar formulário;
- 4.7. Aguardar devolutiva.

# **5. CONTINGÊNCIA:**

Não se aplica.

# **6. OBSERVAÇÕES:**

A solicitação de padronização de novos artigos médico-hospitalar será enviada automaticamente para o e-mail do Departamento de Logística de Atendimento – Gerência de Materiais e Núcleo de Padronização de Materiais.

# **7. AUTORES E REVISORES**

7.1. Autores / Colaboradores: Enfª Drª Karen Aline Batista da Silva, Enfª Me. Telma Ap. de Camargo, Enfª Me. Ana Lúcia Gregório e Enfª Lis Amanda Ramos Toso.

7.2. Revisores:

Aprovação do Departamento de Logística e Atendimento / Gerência de Materiais: Karen Aline Batista e Telma Aparecida de Camargo

PROCEDIMENTO OPERACIONAL PADRÃO DO NÚCLEO DE PADRONIZAÇÃO DE MATERIAIS - NPM ORIENTAÇÃO PARA SOLICITAÇÃO DE PADRONIZAÇÃO DE ARTIGO **001** MÉDICO-HOSPITALAR E OPME

POP NPM **001 29/04/2022 3/5**REVISÃO Nº

**8. REFERÊNCIAS BIBLIOGRÁFICAS:**

Não se aplica.

### **9. ANEXOS:**

**9.1. Anexo 1:** Solicitação de Padronização de Novos Artigos Médico-hospitalares e OPME

# SOLICITAÇÃO DE PADRONIZAÇÃO DE NOVOS ARTIGOS MÉDICO-**HOSPITALARES E OPME**

COMISSÃO DE PADRONIZAÇÃO DE ARTIGOS MÉDICO-HOSPITALARES.

**Setor Solicitante:** 

E-mail do Diretor da Área ou Chefe da Disciplina:

#### Diretor da Área ou Chefe da Disciplina está ciente?:

 $\bigcirc$  stm  $\bigcirc$  não

**Tipo de Material:** ○ Artigo Médico Hospitalar ○ OPME

**Nome do Produto:** 

Preço estimado:

**Possui Siafísico ?:** 

 $\bigcirc$  NÃO  $\bigcirc$  SIM - Qual ?

**Nome Comercial:** 

**Empresas Fabricantes:** 

Consumo mensal previsto:

Aprovação do Departamento de Logística e Atendimento / Gerência de Materiais: Karen Aline Batista e Telma Aparecida de Camargo

 $\cdot$ 

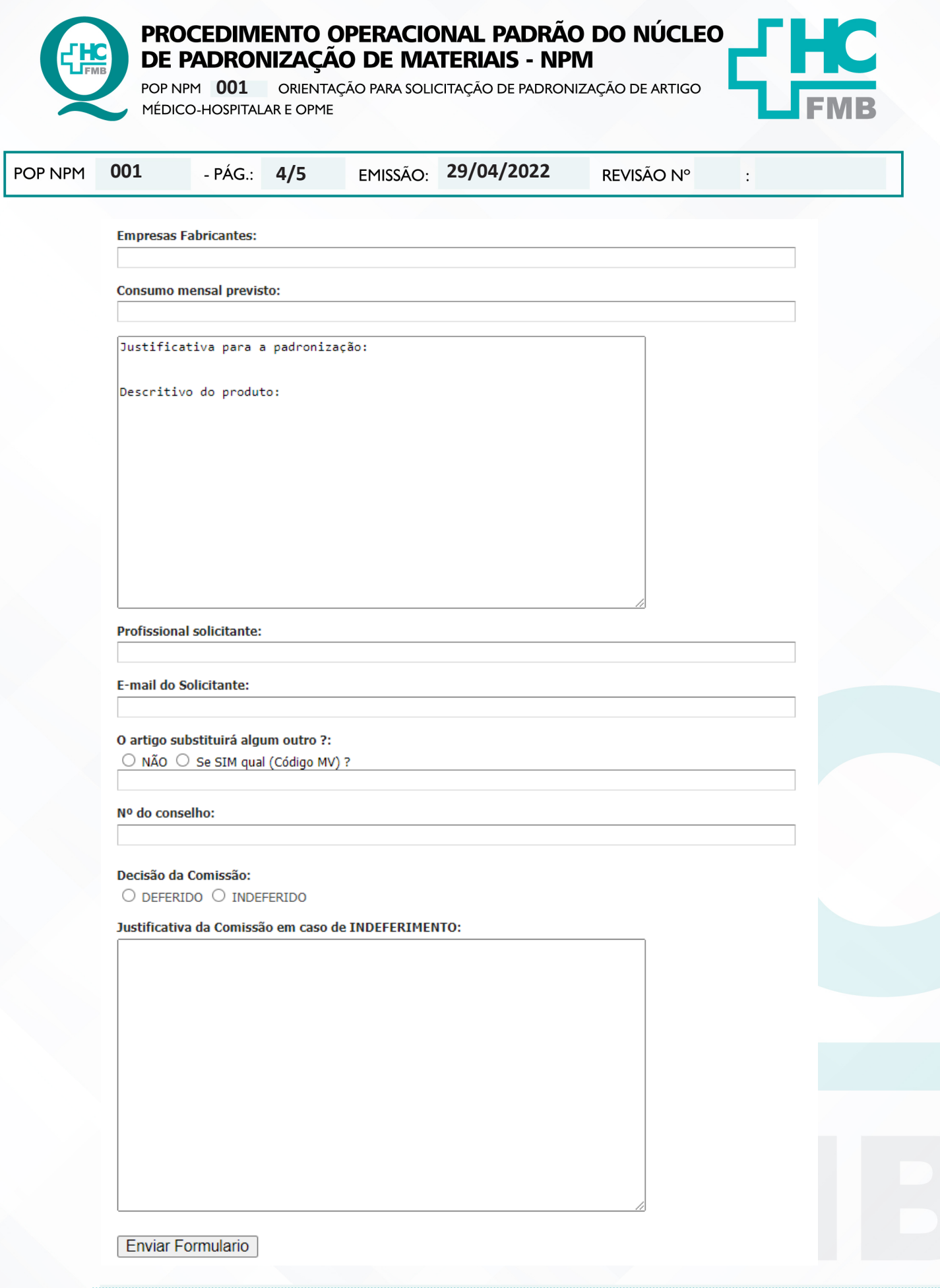

Aprovação do Departamento de Logística e Atendimento / Gerência de Materiais: Karen Aline Batista e Telma Aparecida de Camargo

Assessoria do Núcleo de Gestão da Qualidade HC

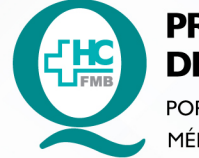

001

# PROCEDIMENTO OPERACIONAL PADRÃO DO NÚCLEO DE PADRONIZAÇÃO DE MATERIAIS - NPM

POP NPM 001 ORIENTAÇÃO PARA SOLICITAÇÃO DE PADRONIZAÇÃO DE ARTIGO MÉDICO-HOSPITALAR E OPME

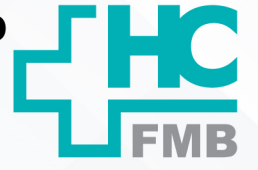

POP NPM

 $-$  PÁG.:

 $5/5$ 

EMISSÃO: 29/04/2022

REVISÃO Nº

#### TERMO DE AUTORIZAÇÃO DE DIVULGAÇÃO E APROVAÇÃO DE DOCUMENTO 10.

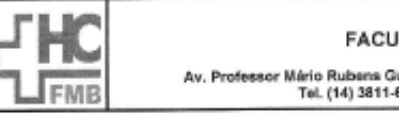

LDADE DE MEDICINA DE BOTUCATU NÚCLEO DE GESTÃO DA QUALIDADE - Nuc∟EO DE GESTAO DA QUALIDADE<br>uimarães Montenegro, sin CEP 18618-887 – Botucatu – São Paulo – Brasil<br>6218 / (14) 3811-6215 – E-mail <u>qualidade.hcfmb@unesp.br</u>

HOSPITAL DAS CLÍNICAS

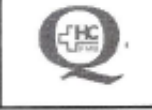

 $\cdot$ 

# TERMO DE AUTORIZAÇÃO DE DIVULGAÇÃO ELETRÔNICA E APROVAÇÃO DE **DOCUMENTO**

# 1. IDENTIFICAÇÃO DO DOCUMENTO

1.1. Título: POP NPM 001 - ORIENTAÇÃO PARA SOLICITAÇÃO DE PADRONIZAÇÃO DE **ARTIGOS MÉDICO-HOSPITALAR E OPME** 

1.2. Área Responsável: NÚCLEO DE PADRONIZAÇÃO DE MATERIAIS

1.3. Data da Elaboração: 29/04/2022 Total de páginas: 05 Data da Revisão: Número da Revisão: \_

1.4. Autorização de Divulgação Eletrônica do Documento e Consentimento de Exposição de dado pessoal (nome completo) durante a vigência do documento:

Eu, como autor e/ou revisor do documento citado, aprovo e autorizo a divulgação eletrônica do mesmo:

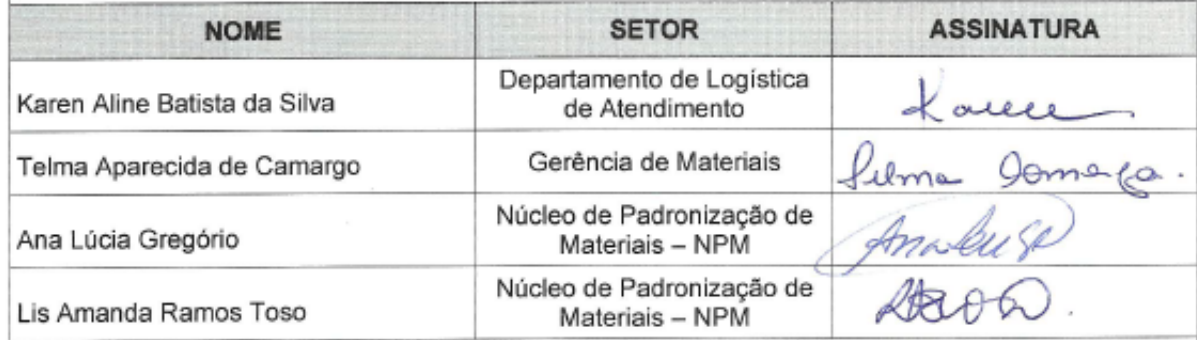

DECLARAÇÃO DE CIÊNCIA, APROVAÇÃO DE DOCUMENTO E CONSENTIMENTO DE EXPOSIÇÃO DO NOME COMPLETO (DURANTE O PERÍODO DE VIGÊNCIA DO DOCUMENTO)

Declaro que estou ciente e aprovo o conteúdo do documento: POP NPM 001 - ORIENTAÇÃO PARA SOLICITAÇÃO DE PADRONIZAÇÃO DE ARTIGO MEDICO-HOSPITALAR E OPME.

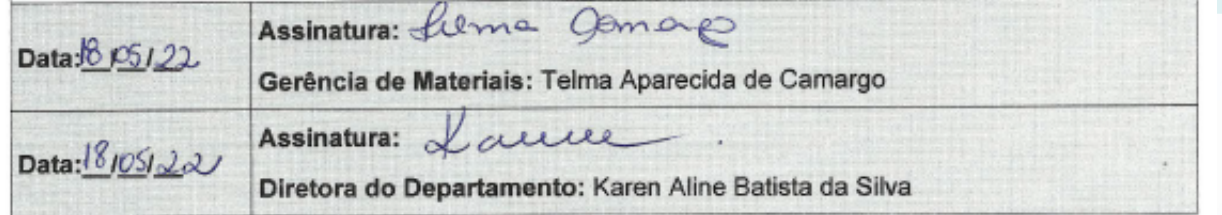

Aprovação do Departamento de Logística e Atendimento / Gerência de Materiais: Karen Aline Batista e Telma Aparecida de Camargo